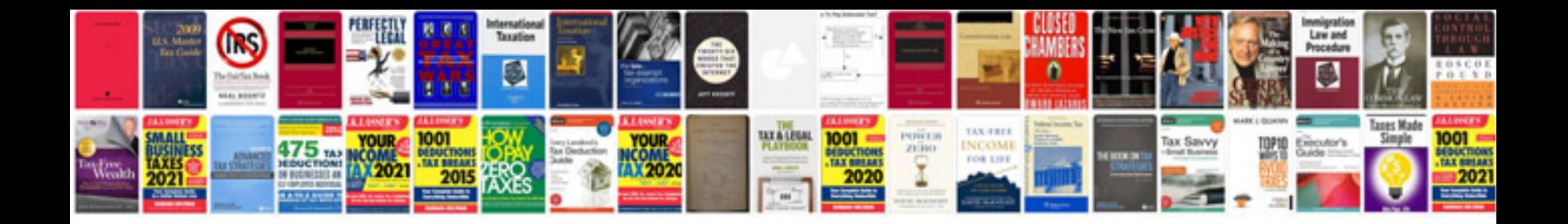

**Rcd 310 user manual**

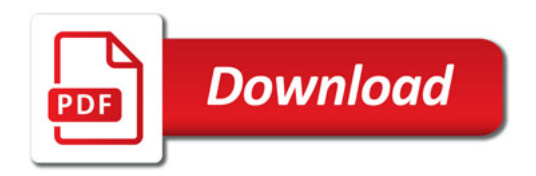

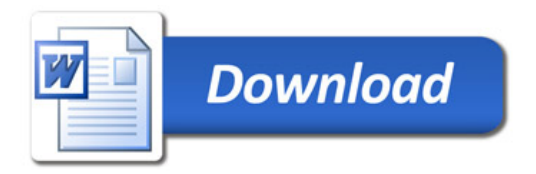